**ConvexHull License Keygen Download**

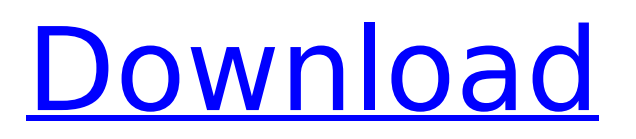

# **ConvexHull Crack+ [Latest]**

Generate a convex hull from an input image by finding the point at which all the other points fall on the convex hull. Copyright (c) 2016 Jamie Lloyd Please support if you find this software useful! Donations welcome! This is convex hull program -solving a convex hull made up of balls from a set of points and solve them in an Image. Input image will be required from the user convex hull program will be executed in two ways - 1. by loading an image from disk 2. by loading an image from user convex hull program depends on 1.  $O(n^2)$  in time 2.  $O(n^3)$  in space In case of loading an image from disk convex hull program requires the absolute path to the image file. The convex hull will be created from the balls in the given image Output for convex hull from disk is in the form of a BinaryImage object If user has to run convex hull program on the image he will have to provide the absolute path to the image ConcaveHull is a lightweight command line application that can draw the concave hull of any input image. In order to use it, you simply have to specify the input file location and choose the output name and destination. The application features a line drawing algorithm that enables it to draw the convex hull and save the result to your computer. ConcaveHull Description: Generate a concave hull from an input image by finding the point at which all the other points fall on the convex hull. Copyright (c) 2016 Jamie Lloyd Please support if you find this software useful! Donations welcome! This is convex hull program -solving a convex hull made up of balls from a set of points and solve them in an Image. Input image will be required from the user convex hull program will be executed in two ways - 1. by loading an image from disk 2. by loading an image from user convex hull program depends on 1.  $O(n^2)$  in time 2.

### **ConvexHull Crack + Free**

Based on the scanf function and its variants Works under Windows Very simple to use Free to download Input image format: JPEG, BMP, PNG Output image format: PNG Quick start Assuming you have Java installed, double-click the executable to start the ConvexHull program. To use ConvexHull, follow these steps: Select the input file Point the mouse at the upper left corner of the new image. Press the Right button to extend the image. Click to finish the selection. Optionally save the selection as a new image Draw the convex hull Press the Enter key to launch the line drawing algorithm Note: ConvexHull does not save a representation of the current selection. To save the image, use your image editing software. Note: The parameters to define the output are in the section "ConvexHull Parameters" Your ConvexHull output image will appear in the terminal window. You can adjust the output parameters by typing a value in the field next to each parameter. My debut in the world of command line editing is to present my little helper for configuring the Nemiver command line. The result is simple: you can modify the behavior of the Nemiver console using settings that can be saved and loaded by a single command. First, the program provides a set of included profiles. The profiles defines how the command line changes depending on what you are doing. You can add another profile to your bundle by calling the addDefaultProfile() function. You can then choose to load the default profile with the command line -d or you can use the command line -p to load a profile. You can also use the command line -h to see the help message. -o or --outputdir The program saves output settings in a new configuration file in the same folder where you installed the application. The executable also provides a simple default profile, the -g one. This profile defines a nice and to my taste easy to read console that supports commands, features, and customization (edit or create files). A picture is worth a thousand words I have a sentence made by the Rhône department of Inria France. One of the first games that I played at a young age was Mario games. And if b7e8fdf5c8

# **ConvexHull Free [Updated] 2022**

The input can be a TIFF/JPEG image or a PNG image file. The output is either TIFF/JPEG or PNG. The output file format can be chosen from the application's graphical interface. The application does not require any installation. The convex hull calculated by ConvexHull can be retrieved in TIFF/JPEG or PNG file format. Visit Download ConvexHull Source Builder is a fast, memory efficient build system designed to provide easy, automated cross-platform builds of your C/C++/Obj-C/Ruby/Python programs (as well as many others). It's meant to be run using the same commandline tools that are used to build Linux and FreeBSD packages. An application to help the user generate 50 simple random Java source files. This application gives the user a list of different ways to generate java source code and allows the user to select which way to generate the code for the output java file. This is the command line tutorial for use with the File IO Tool which will be included on this site. Its purpose is to illustrate some basic commands in most shell languages to make finding Files and the creation of a Directory much easier for beginners. This tool generates random pictures from various pictures with a certain name or from a directory and with an extension in tif, gif, jpg or png format. It can be used to create an animation from a source image or to create a web site. This program is a command line photo processor that can convert a series of pictures into a single animated gif file. The user must upload the file(s) to be converted and a name for the image and output. The input and output files cannot be the same file.Q: CoreData fetch returns data as null I use a fetch request to retrieve data from core data. It does not return any data, but it returns a result count of 1? NSFetchRequest \*request = [[NSFetchRequest alloc] init]; [request setEntity:[NSEntityDescription entityForName:@"Clients" inManagedObjectContext:self.managedObjectContext]]; [request setPredicate:[NSPredicate predicateWithFormat:@"(clients.id = %@)",[savedClient objectId]]]; N

### **What's New In ConvexHull?**

ConvexHull is free, open-source tool for drawing the convex hull of any image. We chose free software because there are many images to be painted and saved to the computer in our daily life. The application is very easy to use. It is a command-line utility. You simply need to specify a file to be written to, and optionally specify its extension, the desired quality of the output image, and the output type. The application can draw the convex hull of any image that is in grayscale or color. However, we recommend that you choose monochrome images to save storage space. The output image is saved in.png (portable network graphic),.svg (vector graphics), and.gml (geographical markup language) formats. ConvexHull Line Drawing Algorithm: Line drawing is the fastest way to draw the convex hull. The algorithm uses a stack-based approach and only performs one pass. So, the convex hull is drawn in a line-by-line manner. It is an advantage of this type of algorithm that the convex hull is in fact drawn after image resampling. If you want to resample, reduce the sampling rate of the source image. As an added benefit, the algorithm can also detect the edges of the convex hull and uses them to make an appropriate cut. See the following figure. Software Size: Some options may increase the size of the software. No matter what you do, it is recommended that you make full use of your storage space. Minimum Requirements: Windows 2000/XP/VISTA/MAC: OS: Microsoft Windows 2000/XP/VISTA (32-bit/64-bit) Software size: 45 MB Application used: 16 MB Required memory: 1 MB Supported image formats: .png (portable network graphic) .svg (vector graphics) .gml (geographical markup language) .txt (text) Supported image formats and software size: Supported image formats: 16MB Software size: 45MB Required memory: 1MB Supported image formats and software size: The program can be freely downloaded at: This version

### **System Requirements:**

Minimum: OS: Windows 7/8/8.1/10 (64-bit versions) Windows 7/8/8.1/10 (64-bit versions) Processor: Intel Core 2 Duo (2.6 GHz or faster) Intel Core 2 Duo (2.6 GHz or faster) Memory: 4 GB RAM 4 GB RAM Graphics: NVIDIA GeForce 7800GT / ATI Radeon X1300 NVIDIA GeForce 7800GT / ATI Radeon X1300 DirectX: Version 9.0 Version 9.0 Storage:

<http://archlooks.com/daanav-file-backup-utility-crack-with-registration-code/>

<https://bullygirlmagazine.com/advert/winforms-geplugin-control-library-crack-updated/>

<https://dogrywka.pl/ipfs-companion-for-chrome-crack-download/>

<https://xtc-hair.com/stock-it-crack-activation-win-mac/>

<http://richard-wagner-werkstatt.com/?p=65911>

<https://mises.org/ko/system/files/webform/student-id/chameleon-explorer-lite.pdf>

[https://black-affluence.com/social/upload/files/2022/07/KHu8a6uS6P9X5Kj31n4r\\_04\\_aea853468962af56d551952c84a](https://black-affluence.com/social/upload/files/2022/07/KHu8a6uS6P9X5Kj31n4r_04_aea853468962af56d551952c84a1695d_file.pdf) [1695d\\_file.pdf](https://black-affluence.com/social/upload/files/2022/07/KHu8a6uS6P9X5Kj31n4r_04_aea853468962af56d551952c84a1695d_file.pdf)

[https://www.medlifeinternational.com/public\\_files/webform/smartdevicemonitor-for-admin-accounting-report](https://www.medlifeinternational.com/public_files/webform/smartdevicemonitor-for-admin-accounting-report-package.pdf)[package.pdf](https://www.medlifeinternational.com/public_files/webform/smartdevicemonitor-for-admin-accounting-report-package.pdf)

[https://www.oxfordma.us/sites/g/files/vyhlif4836/f/uploads/2021\\_final\\_oxford\\_town\\_report.pdf](https://www.oxfordma.us/sites/g/files/vyhlif4836/f/uploads/2021_final_oxford_town_report.pdf)

<http://sicoursimp.yolasite.com/resources/Windows-Quake-Style-Console--Crack-X64-March2022.pdf>

<https://simplitoglimevegil.wixsite.com/mosoundfrosbon/post/scarlet-crack-with-product-key>

<https://www.cameraitacina.com/en/system/files/webform/feedback/granyel976.pdf>

<http://descargatelo.net/internet/tv/convert-multiple-xml-files-to-pdf-files-software-crack-serial-key-free-updated-2022/> [https://tidmodell.no/wp-content/uploads/2022/07/Koala\\_Player\\_XP\\_formerly\\_Koala\\_Film\\_Player\\_XP.pdf](https://tidmodell.no/wp-content/uploads/2022/07/Koala_Player_XP_formerly_Koala_Film_Player_XP.pdf)

[https://northshorerealtysanpancho.com/advert/batch-word-to-pdf-converter-crack-full-product-key-download-mac-win](https://northshorerealtysanpancho.com/advert/batch-word-to-pdf-converter-crack-full-product-key-download-mac-win-latest/)[latest/](https://northshorerealtysanpancho.com/advert/batch-word-to-pdf-converter-crack-full-product-key-download-mac-win-latest/)

<https://www.careerfirst.lk/sites/default/files/webform/cv/PDF-NUP-Maker.pdf>

<https://aurespectdesoi.be/msn-messenger-crack-3264bit-latest-2022/>

[https://michoacan.network/wp-](https://michoacan.network/wp-content/uploads/2022/07/Aya_Video_to_MP3_WMA_AAC_MP2_WAV_OGG_M4A_AMR_Converter.pdf)

[content/uploads/2022/07/Aya\\_Video\\_to\\_MP3\\_WMA\\_AAC\\_MP2\\_WAV\\_OGG\\_M4A\\_AMR\\_Converter.pdf](https://michoacan.network/wp-content/uploads/2022/07/Aya_Video_to_MP3_WMA_AAC_MP2_WAV_OGG_M4A_AMR_Converter.pdf)

[http://tlcme.org/wp-content/uploads/2022/07/Mild\\_Winter\\_3D\\_Screensaver\\_Free\\_Download\\_2022\\_New.pdf](http://tlcme.org/wp-content/uploads/2022/07/Mild_Winter_3D_Screensaver_Free_Download_2022_New.pdf) <https://www.tailormade-logistics.com/sites/default/files/webform/ll-media-center.pdf>